Prepared by Dr. Ashok Kumar Pandey, IIT Hyderabad on 8 April 2011 for Nonlinear Oscillation course

Primary Reponnie a Weak existation Equation:  $\ddot{u} + \omega_0 u = 2 (24sdt - 2\beta \omega_0 \dot{u} - 8u^3)$  -(1)  $u(t,\epsilon): u_0(T_{0,T_1}) + \epsilon u_1(T_{0,T_1}) + O(\epsilon^2)$ Assumed Sol!<br>(Maltiple Scree)  $u_0 = A(T_1) e^{\lambda \omega_0 T_0} + \overline{A} e^{-\lambda \omega_0 T_0}$  $\sum_{i=1}^{n}$  $u_1 = \frac{1}{8u_0^2} h^3 e^{i3\omega_0 T_e} + Cc$ Ending Unknown  $A(T_1) = \frac{1}{8}\alpha e^{i\phi}$  :  $\alpha(T_1) \times \phi(T_1) \in \mathbb{R}$ <br> $\frac{\alpha(T_1) \times \phi(T_1)}{\alpha(T_1) \times \phi(T_1)} = \frac{1}{8}\alpha e^{i\phi}$ Modulation Equation: (Autonomous form) Modulation Equation: (Autonomous Form)<br>  $\begin{pmatrix} a' & -\beta w_0 a + \frac{a}{2w_0} & \frac{a}{2w_0} \\ \psi' & -\frac{3y}{2w_0} & a^2 + \frac{\tau}{2w_0} & \cos \psi \end{pmatrix}$  readers and Station by sluting a = 0;  $\psi' = 0$ <br>Station by sluting a = 0;  $\psi' = 0$ <br>= 5)  $[(2 \beta w^2)^2 + (2 \sigma w_0 - \frac{3}{4} \gamma^2)^2] \times 2 = 2^2$ ,  $\frac{1}{2} m \psi = \frac{2 \gamma}{\sigma - \frac{3 \gamma}{\sigma - \gamma}} a^2$ Rewriting it in terms of  $v_1$  we get efter rolling Rew Withing it in terms of  $u_{1}$  we get  $\frac{1}{1}$ <br>
(3)  $\frac{u_{2}}{u_{3}} = 1 + \frac{3(e^{y})}{8u_{0}^{2}} \frac{a^{2}}{4} \pm \sqrt{\frac{(e^{y})^{2}}{(2u_{0}^{3}x)^{2}} - (\frac{e^{y}}{y})^{2}}}$  : You can assume Eigen Valuis:  $\lambda = -\beta w_0 \pm \sqrt{-(\sigma - \frac{3\gamma}{8\omega_0}a^2)(\sigma - \frac{9\gamma}{8\omega_0}a^2)}$ <br>at Chation any<br>col. Instability ex let if<br> $\frac{3\gamma}{2}a^2 + (\beta w_0)^2 < 0$  $\left(\sigma - \frac{3r}{8w_0} \frac{\tilde{m}}{\tilde{m}}\right) = \left(\sigma - \frac{3r_0}{8w_0}\right) + \left(\rho w_0\right)^2$  $\left(\sigma-\frac{3\gamma}{\rho w_{0}}\tilde{a}^{2}\right)\left(\sigma-\frac{\gamma_{0}}{\rho w_{0}}\right)^{-1}\left(1-\frac{3(\epsilon\gamma)}{\rho w_{0}}\tilde{a}^{2}\right)+\left(\epsilon\beta w_{0}\right)^{2}\zeta b$ <br>  $\left(\eta-w_{0}-\frac{3(\epsilon\gamma)}{\rho w_{0}}\tilde{a}^{2}\right)\left(\eta-w_{0}-\frac{3(\epsilon\gamma)}{\rho w_{0}}\right)^{-1}\left(1-\frac{3(\epsilon\gamma)}{\rho w_{0}}\right)^{-1}\zeta b$ (4)  $\frac{dy}{dx}$  (0)- $u_0 = \frac{sinh x}{2}$   $\frac{dx}{dx}$  ) (0)<br>
(5)  $\frac{u_0}{dx}$  (1)  $\frac{dy}{dx} = \frac{1}{2}$  (1)  $\frac{dy}{dx} = \frac{1}{2}$  (1)  $\frac{dy}{dx} = \frac{1}{2}$  (1)  $\frac{dy}{dx} = \frac{1}{2}$  (1)  $\frac{dy}{dx} = \frac{1}{2}$  (1)  $\frac{dy}{dx} = \frac{1}{2}$  (1)  $\frac{dy}{dx} = \frac{1}{2}$ Equation with stationary folution will feel ust critical values.

```
I) Numerical solution of modulation equations given by eqn. (2) using 
         ODE45 (RK4 method):
   a) Write function file and save it as rigid.m
function dy=rigid(t,y,w)
global w w0 gamma1 beta1 q
dy = zeros(2,1);dy(1) = -beta + x0 * y(1) + q/(2 * w0) * sin(y(2));dy(2)=(w-w0)-3*gamma1/(8*w0)*y(1)^2+q/(2*w0*y(1))*cos(y(2));
end
   b) Write script file and save it as Duffing1.m
clc
%close all
clear all
global w w0 gamma1 beta1 q
gamma1=0.5;
beta1=0.05; q=0.2;
w0=1;np=400;
ww=linspace(.1,2.5,np);
ww1 = \text{lingpace}(2.5, .1, np);yy=[];
yy1=[];
Y0=[0.1 0.1];
% options = odeset('RelTol', 1e-4, 'AbsTol', [1e-4 1e-4 1e-5]);
% Rp=size()
for i=1:1:length(ww)
     w=ww(i)[T, Y] = ode45(0); [0 200], Y0;
 nn=length(Y(:,1));
 ymax=max(Y(nn-round(nn/4):nn,1));
 ymax1=max(Y(nn-round(nn/4):nn,2));
 Y0=[ymax ymax1];
yy=[yy;ymax];
 subplot(3,1,1)
 plot(T,Y(:,1))subplot(3,1,2)plot(Y(:,1),Y(:,2))end
```

```
subplot(3,1,3)plot(ww,yy,'r')
hold on
```
#### %Backsweeping

```
ymax1=max(Y(nn-round(nn/4):nn,1));
ymax2=max(Y(nn-round(nn/4):nn,2));
for j=1:1:length(ww1)
w=ww1(i)[T, Y1] = ode45(0) [0 1000], [ymax1 ymax2]);
nn1 = length(Y1(:,1));ymax1=max(Y1(nn1-round(nn1/4):nn1,1));
ymax2=max(Y1(nn1-round(nn1/4):nn1,2));
yy1=[yy1;ymax1];
 subplot(3,1,1)plot(T,Y1(:,1))subplot(3,1,2)
plot(Y(:,1),Y(:,2))end
```
subplot $(3,1,3)$ plot(ww1,yy1, 'b')

(C) Running Duffing1.m with gamma1=0.5; beta1=0.05;  $q=0.2$ ; w0=1; will give the following graph (Transient solution, Phase plot, Frequency response)

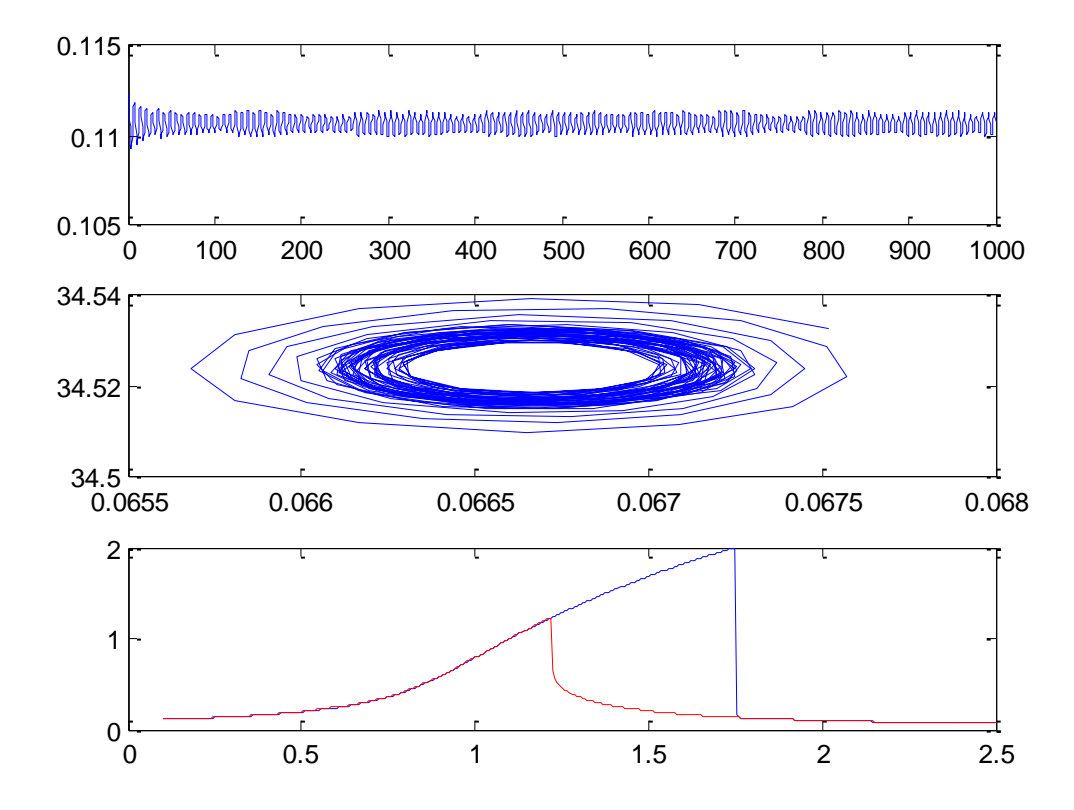

II) Analytical solution of Duffing equation

```
%% Matlab code to find the frequency response of Single Duffing oscillator
clear all; 
clc;
% Given values
gamma = 1; % Nonlinear Parameter
q = 0.2; \frac{1}{2} Forcing amplitude
beta = 0.05; % linear damping
w0=1; <sup>%</sup> Primary resonance
a=linspace(0.01,2.5,100); % Range of a
%Finding the values of excitation frequency Omega/w0= F and G.
% And corresponding eigen values
\geqfor ii=1:1:length(a)
    F(i) = (1+3*gamma)/(8*w0^2)*a(i)<sup>2+sqrt</sup>((q/(2*w0^2*a(ii)))^2-beta^2));
    lamF1=sqrt(-(F(ii)-w0-3*gamma)(8*w0)*a(ii)^2)*(F(ii)-w0-9*gamma/(8*w0)*a(iii)^2)) - (beta*w0)
    lamF2=-sqrt(-(F(ii)-w0-3*gamma/(8*w0)*a(ii)^2)*(F(ii)-w0-
                            9*qamma/(8*w0)*a(iii)^2)) - (beta*w0)
    G(ii)=(1+3*gamma/(8*w0^2)*a(ii)^2-sqrt((q/(2*w0^2*a(ii)))^2-beta^2));
    lamG1=sqrt(- (G(ii)-w0-3*gamma/ (8*w0)*a(ii)^2)*(G(ii)-w0-9*gamma/(8*w0)*a(iii)^2)) - (beta*w0)
     lamG2=-sqrt(-(G(ii)-w0-3*gamma/(8*w0)*a(ii)^2)*(G(ii)-w0-
                            9*gamma/(8*w) *a(ii)^2))-(beta*w0)
    if lamF1==conj(lamG1)% % To terminate the loop
       break
    else
        if gamma>0 % For spring hardening effect
          plot(G(ii),a(ii),'b.'); hold on
         FG=(F(ii)-w0-3*gamma/(8*w0)*a(ii)^2)*(F(ii)-w0-
                     9*gamma/(8*w0)*a(ii)^2)+(beta*w0)^2; if FG<0
             plot(F(ii),a(ii),'r.')
```

```
 else
   plot(F(ii),a(ii),'b.')
```
end

### else

```
plot(F(ii),a(ii),'b.'); hold on
GF=(G(ii)-w0-3*gamma/(8*w0)*a(ii)^2)*(G(ii)-w0-
            9*gamma/(8*w) *a(ii)^2) + (beta*w) *2;
```
# if GF<0

```
plot(G(ii),a(ii),'r.')
```
#### else

```
 plot(G(ii),a(ii),'b.')
```
## end

end

#### end end

```
xlim([0, 2.5]); % Range of x-axis
ylim([0,2.5]); %Range of y-axis
```

```
xlabel('\Omega/\omega_{0}') % Label of x-axis
ylabel('a') % Label of y-axis
```

```
%title('Frequency response of a nonlinear system with \beta=0.05, q=0.2, 
\gamma=0.5, \epsilon=1'
```

```
% title('Effect of forcing paramter q for the system with \beta=0.05, 
\gamma=0.5, \epsilon=1')
```

```
% title('Effect of damping paramter beta for the system with q=0.2, 
\gamma=0.5, \epsilon=1')
```

```
%title('Effect of nonlinear paramter \gamma for the system with \beta=0.05, 
q=0.2, \epsilon=1')
```
(a) A typical nonlinear response of Duffing equation for a given values of beta, q and gamma.

For this case use the following command in Matlab to write title:

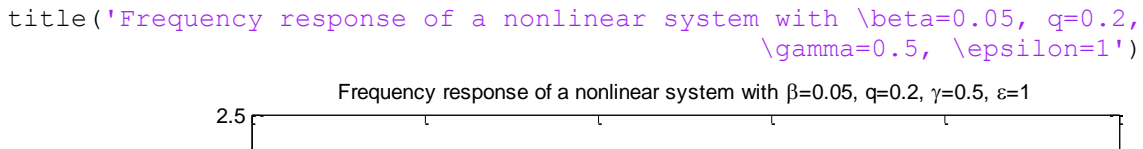

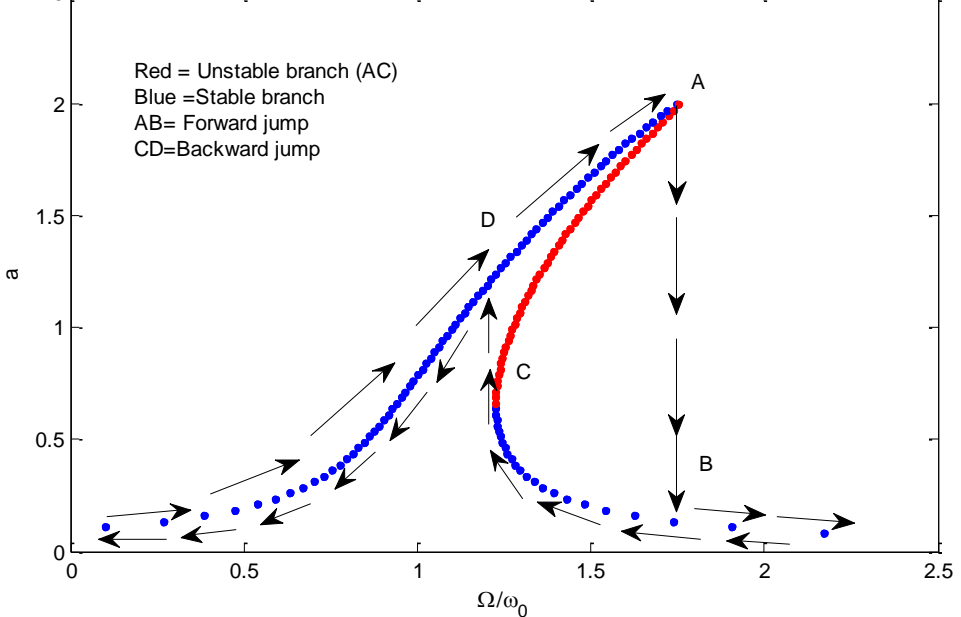

(b) Frequency response for different levels of system excitations (q=0.05, 0.10, 0.2) with gamma=0.5 and beta =0.05. (Select the appropriate command for title)

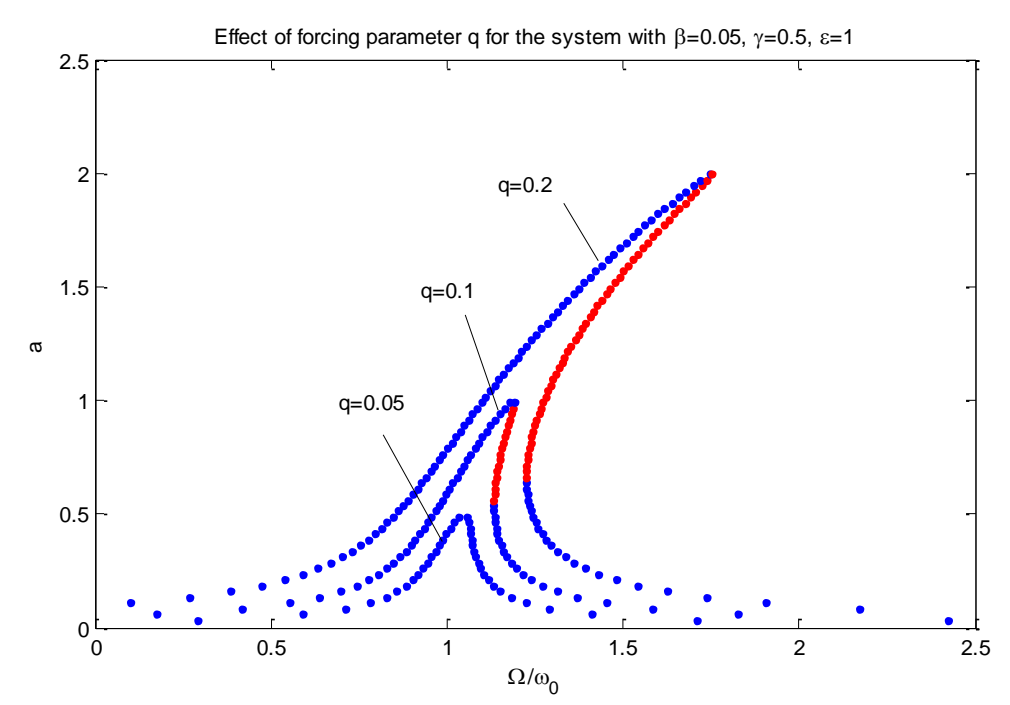

(c) Frequency responses for different levels of viscous damping (beta) with gamma=0.5, q=0.2.

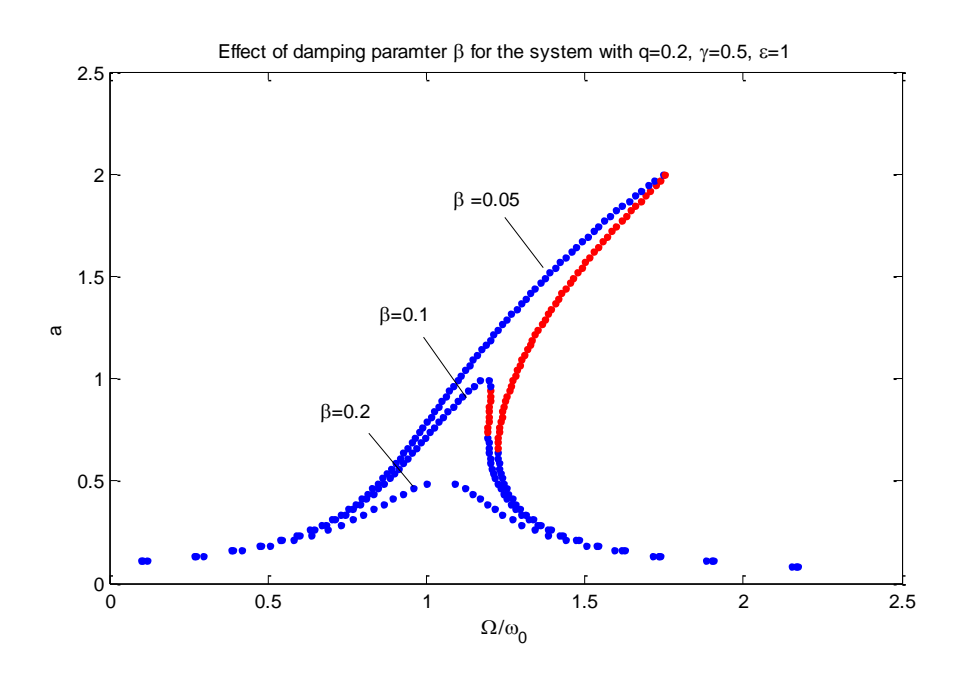

(d) Frequency response for varying levels of nonlinearity (gamma) with q=0.5, beta=0.05.

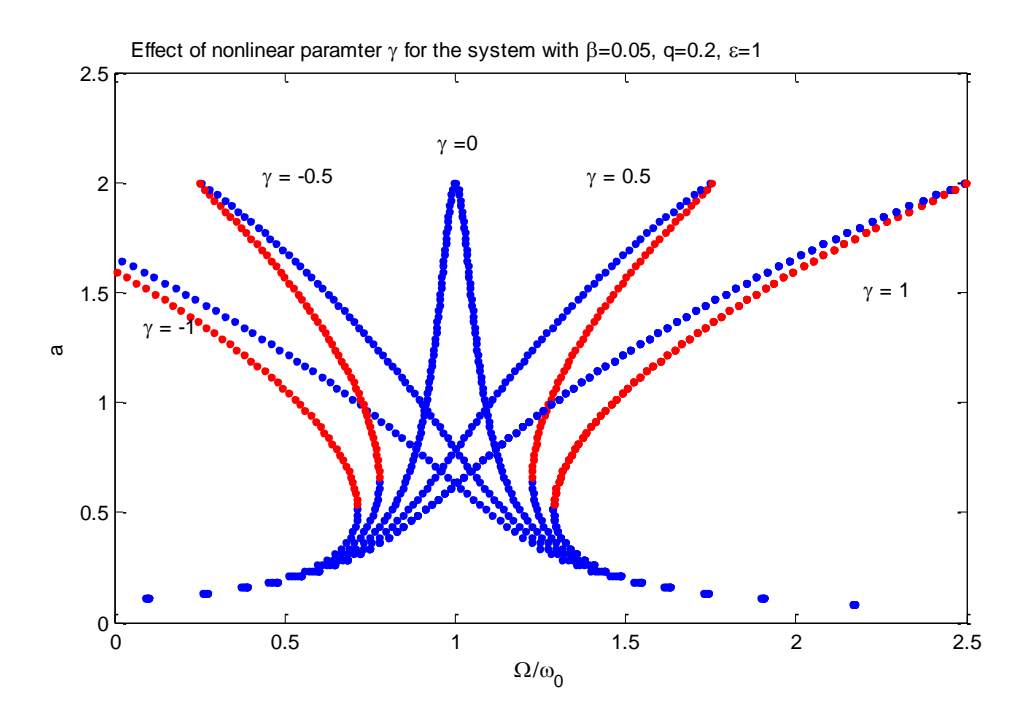

Figure. Frequency response for varying levels of nonlinearity gamma (red …. =Unstable, Blue …. = Stable)

III) The procedure to draw backbone curve (critical values of response function) using the following matlab program:

```
(a) Save this function file as funcAC.m
```
function  $F = funcAC(a)$ 

global gamma q beta w0;

```
F(1) = ((1+3*gamma)/(8*w0^2)*a(1)^2+sqrt((q/(2*w0^2)*a(1)))^2-beta^2)) -
(1+3*\gamma)amma/(16*\gamma0^2)*a(1)^2+9*\gammaamma/(16*\gamma0^2)*a(1)^2+5\gammat(((1+3*\gammaamma/(16*w
0^2) *a(1)^2+9*gamma/(16*w0^2)*a(1)^2))^2-
((1+3*gamma/(8*w0^2)*a(1)^2)*(1+9*gamma)mma/(8*w0^2)*a(1)^2)+beta^2)+beta<sup>2</sup>2));
F(2) = ((1+3*qamma/(8*w0^2)*a(2)^2-sqrt((q/(2*w0^2)*a(2)))^2-beta^2)))-((1+3*\gamma)amma/(16*\gamma)^2)*a(2)^2+9*\gammagamma/(16*\gamma)^2)*a(2)^2-
```

```
sqrt(((1+3*qamma/(16*w0^2)*a(2)^2+9*qamma/(16*w0^2)*a(2)^2)a(2)^2))^2-
```

```
((1+3*\gamma)\gamma)(8*\gamma)(8*\gamma)(2)*a(2)^2)*(1+9*\gamma)\gamma(8*\gamma)(8*\gamma)(2)*a(2)^2)+beta(2));
```
#### (b) Write script file to draw backbone curve

```
clear all; clc;
format short;
global gamma q beta w0;
gamma = 0.5;
qq=[0.001:0.005:0.2]; %Forcing function
beta = 0.05;
w0=1;
%%%%%%%% initial conditions %%%%%%%%
a0=[0.1,0.1];
for iq=1:1:length(qq)
    q=qq(iq);
options = optimset(TolFun', 1e-15);
ac = (fsolve(\theta(ac) funcAC(ac), a0, options))a0=[real(ac(1)), real(ac(2))];
OM(iq, 1) = ((1+3*\text{gamma}/(16*\text{w0}^2)*ac(1)^2+9*\text{gamma}/(16*\text{w0}^2)*ac(1)^2)+sqrt((1+3*\text{w0}^2)*ac(1)^2)+sqrt(1+3*\text{w0}^2)*ac(1)^2+2s^2gamma/(16*w0^2)*ac(1)^2+9*gamma/(16*w0^2)*ac(1)^2))^2-
((1+3*\gamma)amma/(8*\omega^2)*ac(1)^2*(1+9*\gamma)mma/(8*\omega^2)*ac(1)^2)+beta(2));
OM(iq, 2) = ((1+3*gamma/(16*w0^2)*ac(2)^2+9*gamma/(16*w0^2)*ac(2)^2)-
sqrt(((1+3*gamma/(16*w0^2)*ac(2)^2+9*gamma/(16*w0^2)*ac(2)^2))^2-
((1+3*gamma/(8*w0^2)*ac(2)^2)*(1+9*gamma/(8*w0^2)*ac(2)^2)=0 + beta<sup>2</sup>));
plot(real(OM(iq,2)), real(ac(2)), 'ko')
hold on
plot(real(OM(iq,1)), real(ac(1)), k^{+1})
```
c) First draw II(b) and hold on and run III (b) using III(a) as function file, we get backbone curves (critical values of 'a')

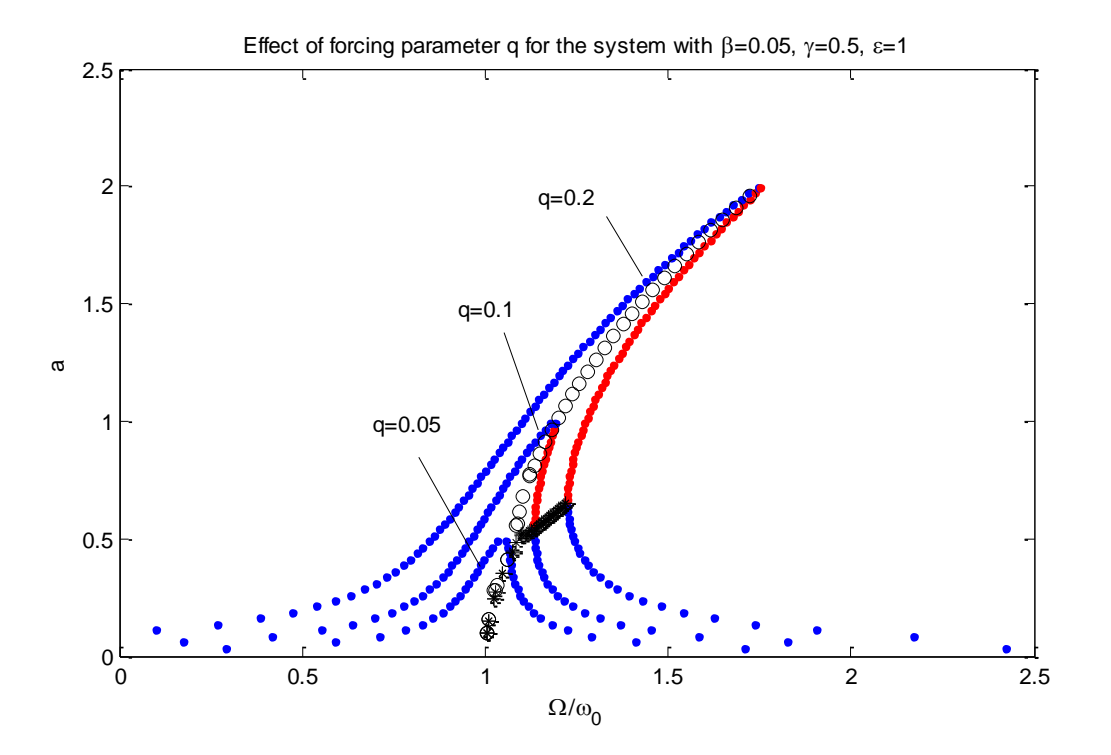

IV) Comparison between numerical and analytical solution

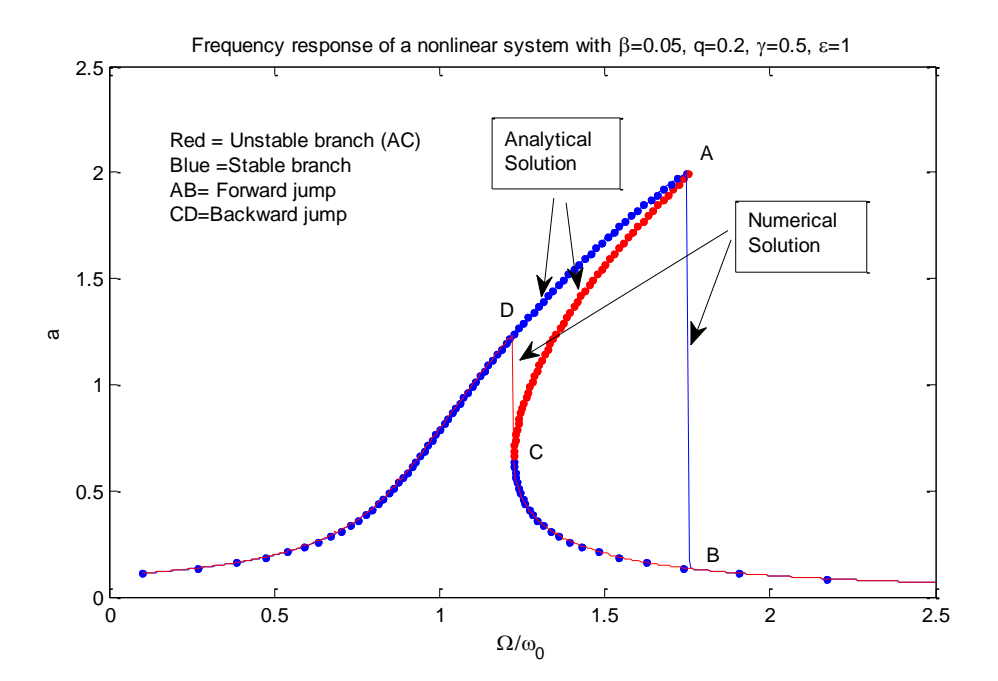